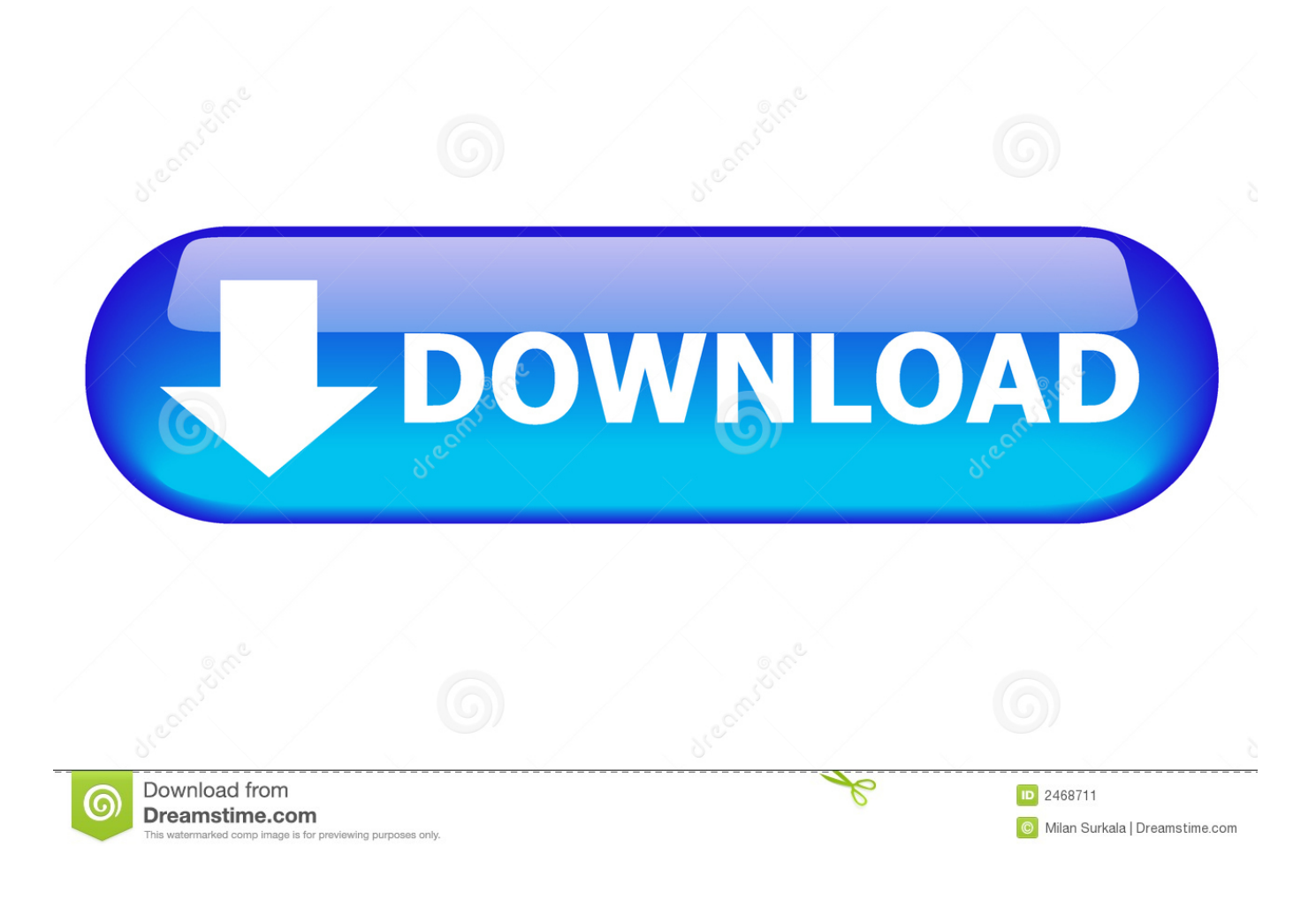

## [Gstabl7 With Stedwin Software 12](https://tlniurl.com/1r0e9m)

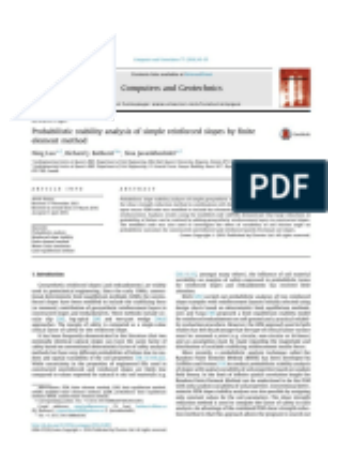

[Gstabl7 With Stedwin Software 12](https://tlniurl.com/1r0e9m)

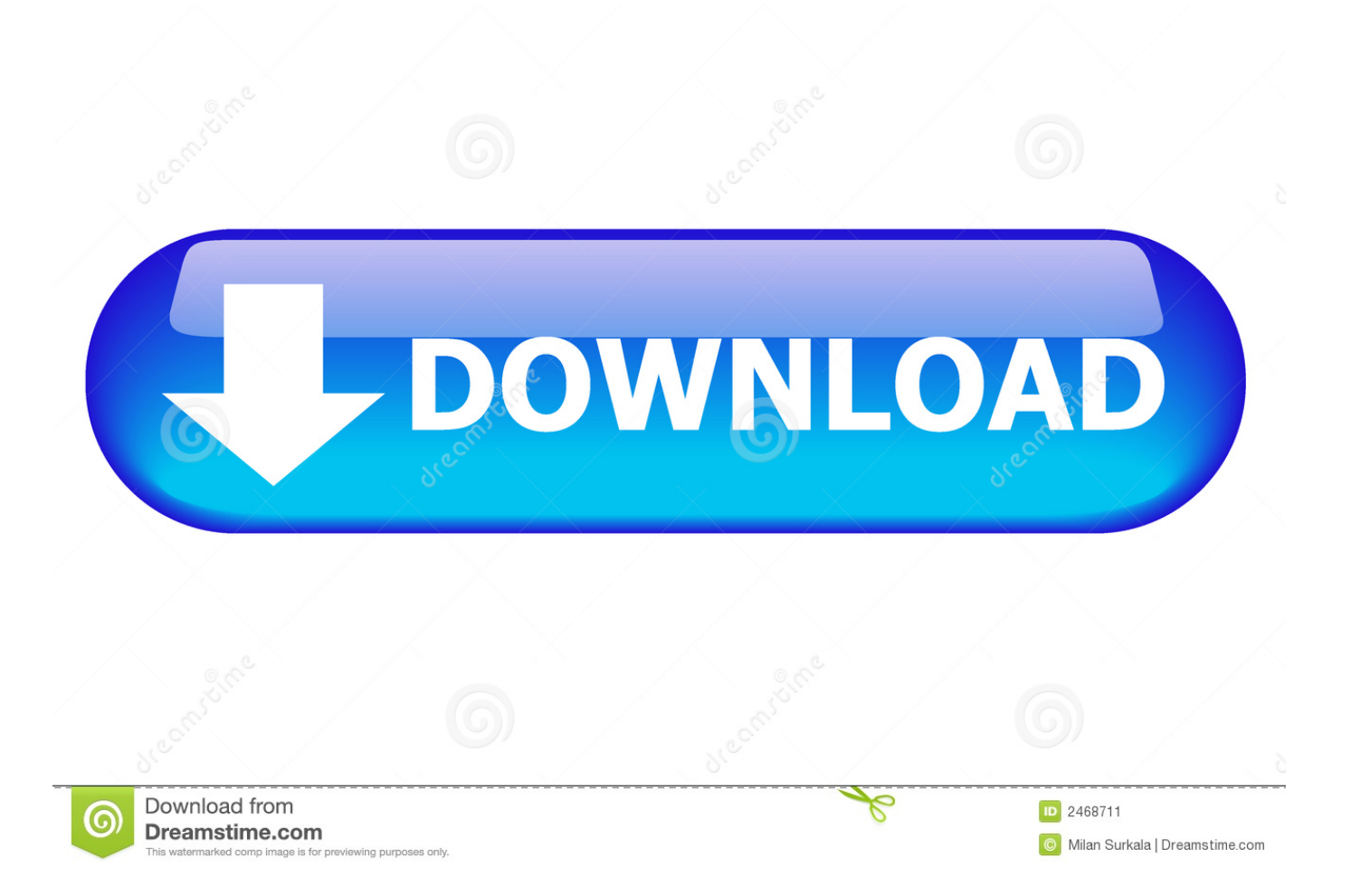

10 Sep 2012 ... eter located at B-004-3-12 (bottom of slope) indicated movement ... 178+00 using the software package GSTABL7 with STEDwin to analyze .... 12 May 2018 ... Gstabl7 With Stedwin Software 12 http://jinyurl.com/hpyak. Geotechnical Engineering: Slope Stability Course No: G06-001 Credit: 6 PDH . 12.. First Chapter. GitBook allows you to organize your book into chapters, each chapter is stored in a separate file like this one.. SLOPE 12 is a computer program for analysing the stability of slopes, also ... GSTABL7 with STEDwin v.2 is a 2D limit equilibrium slope stability program based .... 19 Apr 2018 ... Gstabl7 With Stedwin Software Download http://jinyurl.com/g2a9h. The software is distributed on the condition that no responsibility is accepted .... The student author and the program of study committee are solely responsible for the content of ...... Software." GSTABL7 with STEDwin, Slope Stability Analysis.. STEDwin 2.90 Manual.docx - Download as Word Doc (.doc / .docx), PDF File (.pdf) ... The new GSTABL7 program allows the use of real elevations directly, and .... of water is less than or equal to 12<sup>\*</sup>.ini): AutoUnitsWater =12 . select "Configure.. 20 Nov 2014 ... example problem in the existing condition utilizing GSTABL7 with STEDwin. ..... Figure 12: UA Slope 2.1 Program results without Drilled Shaft.. GSTABL7 with STEDwin is a 2D Limit Equilibrium slope stability program with explicit options for surcharge loads, planar reinforcement, soil nails, tiebacks, .... STEDwin 2.90 Manual - Download as Word Doc (.doc / .docx), PDF File (.pdf), ... The new GSTABL7 program allows the use of real elevations directly. vertical .... Make the desired changes.ini): AutoUnitsWater =12 .if AVERAGE soil density .... 26 Aug 2015 ... GSTABL7 with STEDwin slope stability analysis sytem for Windows. ... data files in the format expected by the slope stability analysis program.. by using computer software show that these slopes all belong to failure at a shallow soil .... corresponding factors of safety [12]-[14]. There are many ..... [14] H.W. Van Aller, "About GSTABL7 with STEDwin v.2, Slope Stability. Analysis System" .... 16 Jan 2017 ... STEDwin version 2.005.3 (Gregory Geotechnical Software, 2013). ... Section 1803.5.12 of the 2016 CBC (per Section 11.8.3 of ASCE 7) states that the maximum ...... GSTABL7 by Dr. Garry H. Gregory, Ph.D.,P.E.,D.GE \*\*.. 15 Dec 1988 ... slope stability program PCSTABL5M, developed to handle general .... Trial failure surface acceptance criteria. 24. 12. Simple sliding block .... 24 Oct 2012 ... GSTABL7 by Dr. Garry H. Gregory, Ph.D., P.E., D.GE \*\* ... 327.00 211.00 353.00 211.00. 2. 12. 353.00 211.00 355.00 211.00. 3 ...... analysis was performed using the computer program GSTABL7 with STEDwin version 2.002.. 31 Jul 2018 ... slope stability program that calculates a Factor of Safety against slope failure using. two-dimensional limiting ..... Software Manual. 12. Gregory Geotechnical Software (2009). GSTABL 7 with STEDwin, Software. Manual. 13.. gstabl7-with-stedwinsoftware-12: ... Gstabl7 With Stedwin Software 12. Updated 8 months ago. About · 0 Discussions · 0 Change Requests. Star 0. Subscribe. Geotechnical Software. Update. Mark McClelland. Bridge Division. Geotechnical ... GSTABL7 w/ STEDwin v. 2.004. • Pharr District using WINSTABL. ... Page 12 .... Gstabl7 With Stedwin Software 12. Message Posté par kassylaur » Jeu 22 Fév 2018 22:02. Zoom [+] Image Gstabl7 With Stedwin Software 12 > DOWNLOAD .... STEDwin 2.90 Manual File Format Computer File value specified for the unit weight of water is less than or equal to 12 .. USERSoftwareVB and VBA Program ... 09d653b45f